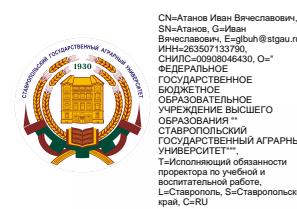

## ФЕДЕРАЛЬНОЕ ГОСУДАРСТВЕННОЕ БЮДЖЕТНОЕ ОБРАЗОВАТЕЛЬНОЕ УЧРЕЖДЕНИЕ ВЫСШЕГО ОБРАЗОВАНИЯ «СТАВРОПОЛЬСКИЙ ГОСУДАРСТВЕННЫЙ АГРАРНЫЙ УНИВЕРСИТЕТ»

Принято Учебно-методической комиссией факультета среднего профессионального образования Протокол № 8 от «20» мая 2022г.

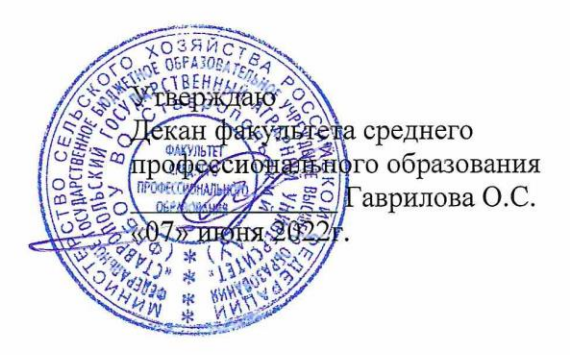

# РАБОЧАЯ ПРОГРАММА

# УЧЕБНОЙ ДИСЦИПЛИНЫ

#### ОП.06 Информационные технологии в профессиональной деятельности

программы подготовки специалистов среднего звена

по специальности среднего профессионального образования 13.02.07 Электроснабжение (по отраслям) базовый уровень подготовки

Профиль получаемого профессионального образования: технологический

> Квалификация выпускника техник

> > Форма обучения очная

Ставрополь, 2022

Рассмотрена и одобрена на заседании цикловой комиссии математических дисциплин и информационных технологий

Протокол № 7 от «13» мая 2022г. председатель цикловой комиссии Скорочкина А.В. поднись ФИО

Рабочая программа учебной дисциплины ОП.06 Информационные технологии в профессиональной деятельности разработана с учетом требований Федерального государственного образовательного стандарта среднего профессионального образования по специальности 13.02.07 Электроснабжение (по отраслям), утвержденного приказом Министерства образования и науки Российской Федерации от 14 декабря 2017 года № 1216.

Организация-разработчик: Федеральное государственное бюджетное образовательное учреждение высшего образования «Ставропольский государственный аграрный университет»

Разработчик: Машенцева Г.В., преподаватель учебно-методического отдела факультета среднего профессионального образования

Most

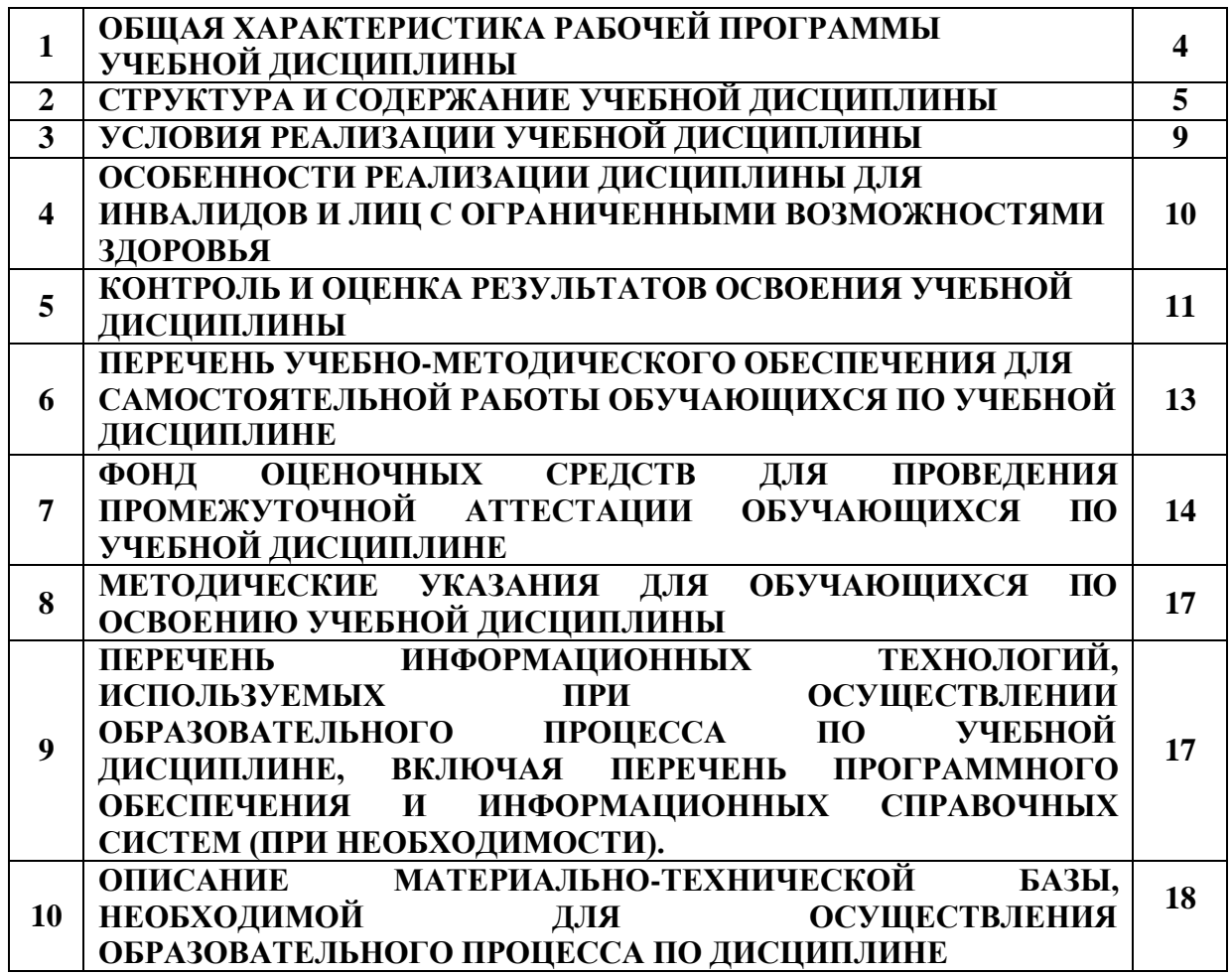

# **1. ОБЩАЯ ХАРАКТЕРИСТИКА РАБОЧЕЙ ПРОГРАММЫ УЧЕБНОЙ ДИСЦИПЛИНЫ**

## **1.1. Область применения рабочей программы**

Учебная дисциплина ОП.06 «Информационные технологии в профессиональной деятельности / Адаптивные информационные технологии в профессиональной деятельности» является дисциплиной обязательной части общепрофессионального цикла основной образовательной программы в соответствии с ФГОС СПО по специальности 13.02.07 - Электроснабжение (по отраслям).

«Информационные технологии в профессиональной деятельности / Адаптивные информационные технологии в профессиональной деятельности» механика обеспечивает формирование общих и профессиональных компетенций по всем видам деятельности ФГОС по специальности 13.02.07 - Электроснабжение (по отраслям). Особое значение дисциплина имеет при формировании и развитии ОК 01, ОК 02, ОК 03,ОК 04, ОК 05, ОК 06, ОК 07, ОК 08,ОК 09, ОК 10 и ПК 2.1, ПК 2.2, ПК 1.5, ПК 2.5.

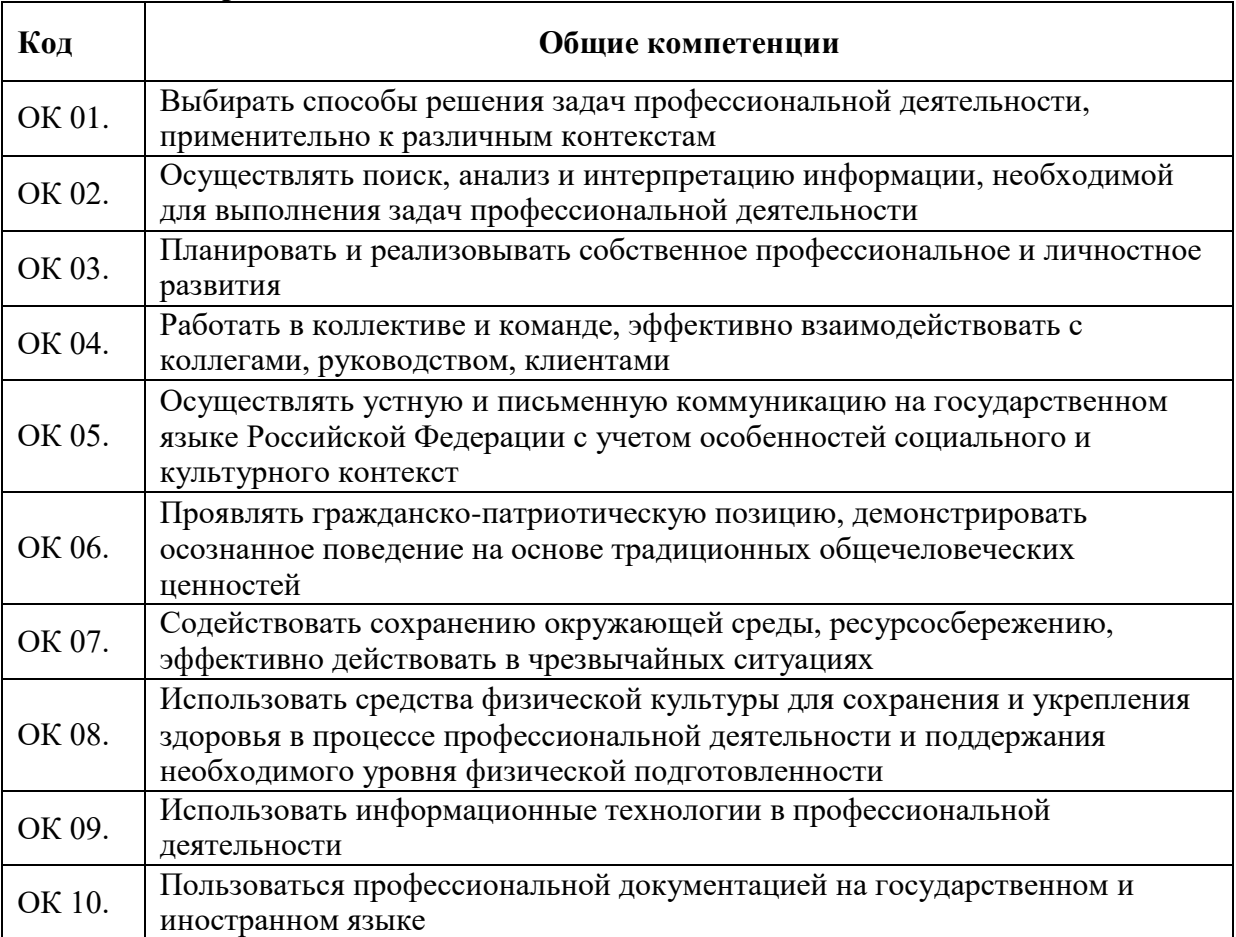

# **1.1.1. Перечень общих компетенций**

## **1.1.2. Перечень профессиональных компетенций**

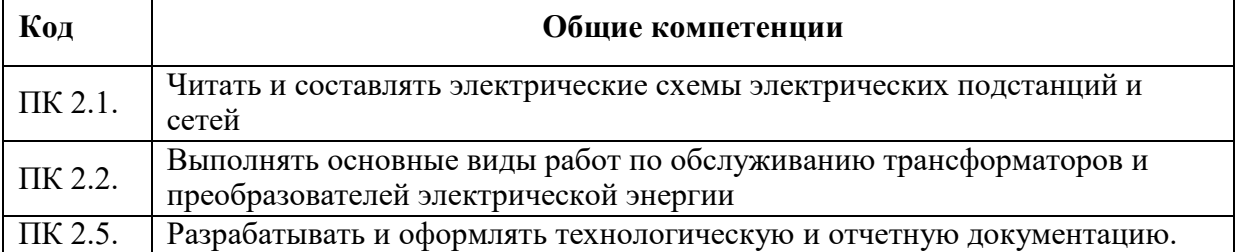

## 1.1.3. Перечень личностных результатов

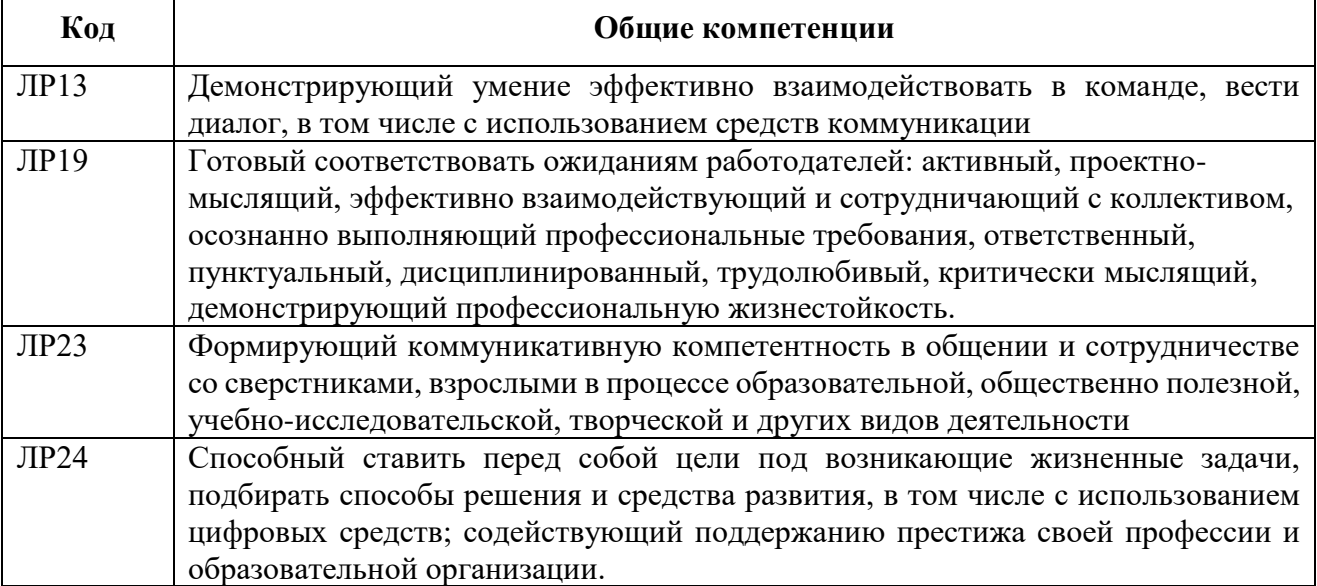

# 1.3. Цель и планируемые результаты освоения дисциплины:

Цель: формирование у студентов умение использовать программное обеспечение для выполнения профессиональной деятельности, а также применять в профессиональной деятельности компьютерные, телекоммуникационные и прикладные программные средства.

В рамках программы учебной дисциплины обучающимися осваиваются умения и знания

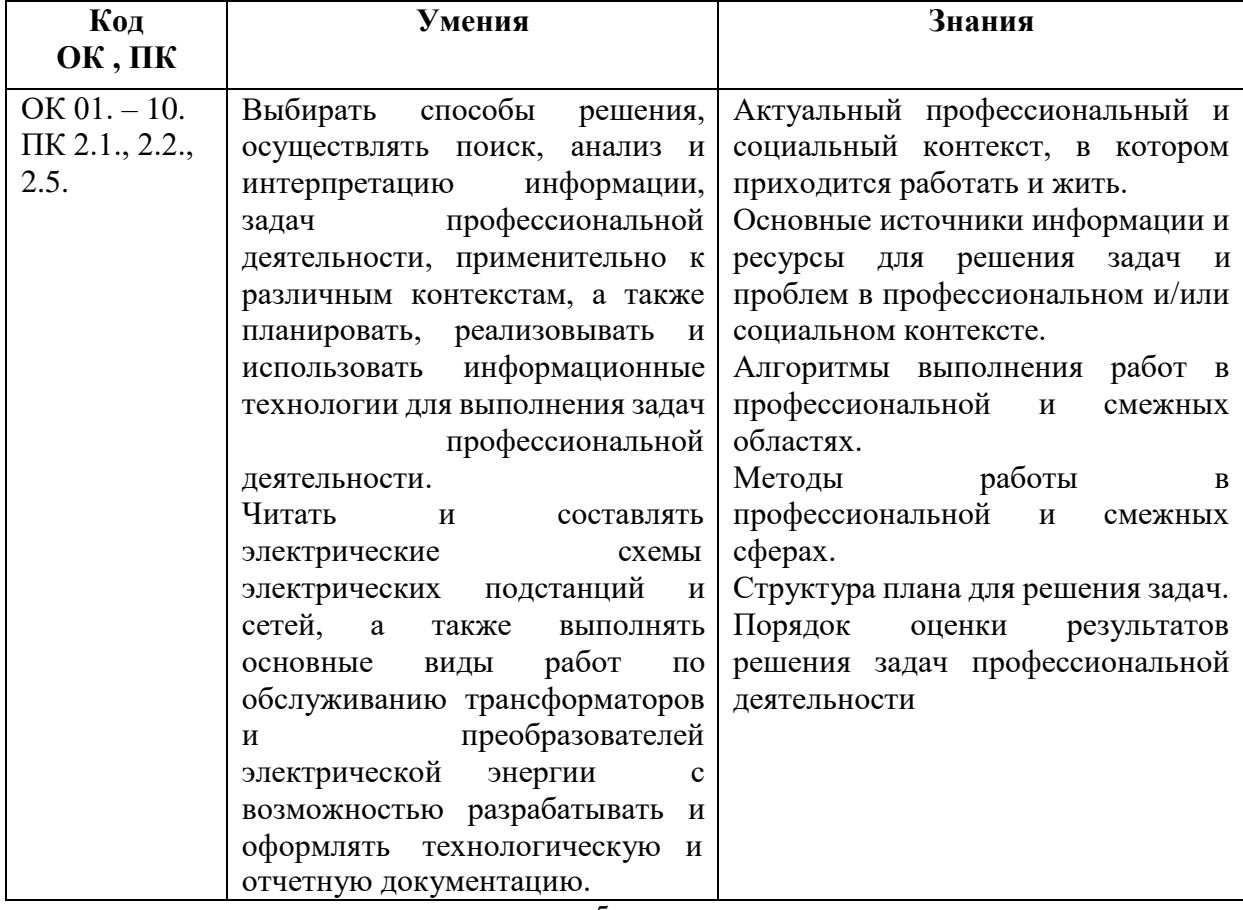

# **2.СТРУКТУРА И СОДЕРЖАНИЕ УЧЕБНОЙ ДИСЦИПЛИНЫ**

**2.1. Объем учебной дисциплины ОП.06 «Информационные технологии в профессиональной деятельности / Адаптивные информационные технологии в профессиональной деятельности» и виды учебной работы**

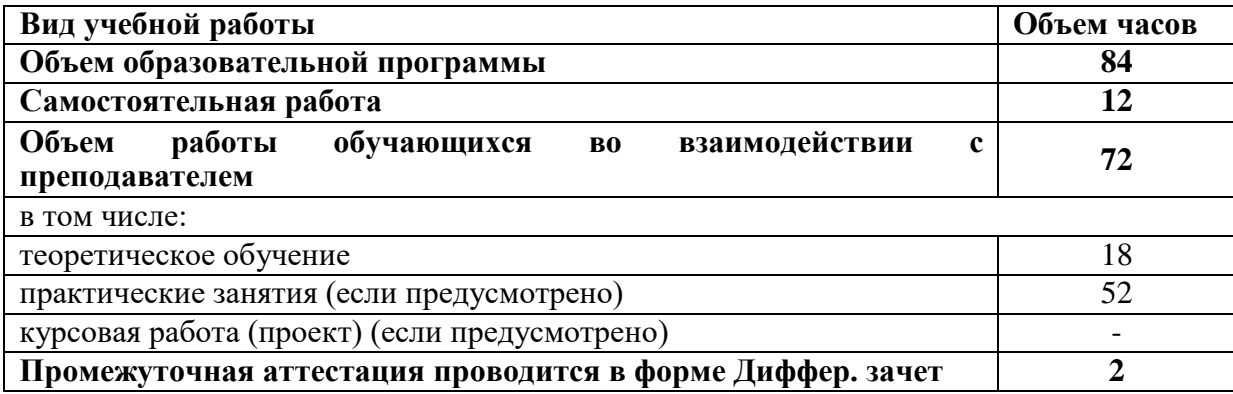

**2.2. Тематический план и содержание учебной дисциплины «Информационные технологии в профессиональной деятельности / Адаптивные информационные технологии в профессиональной деятельности»**

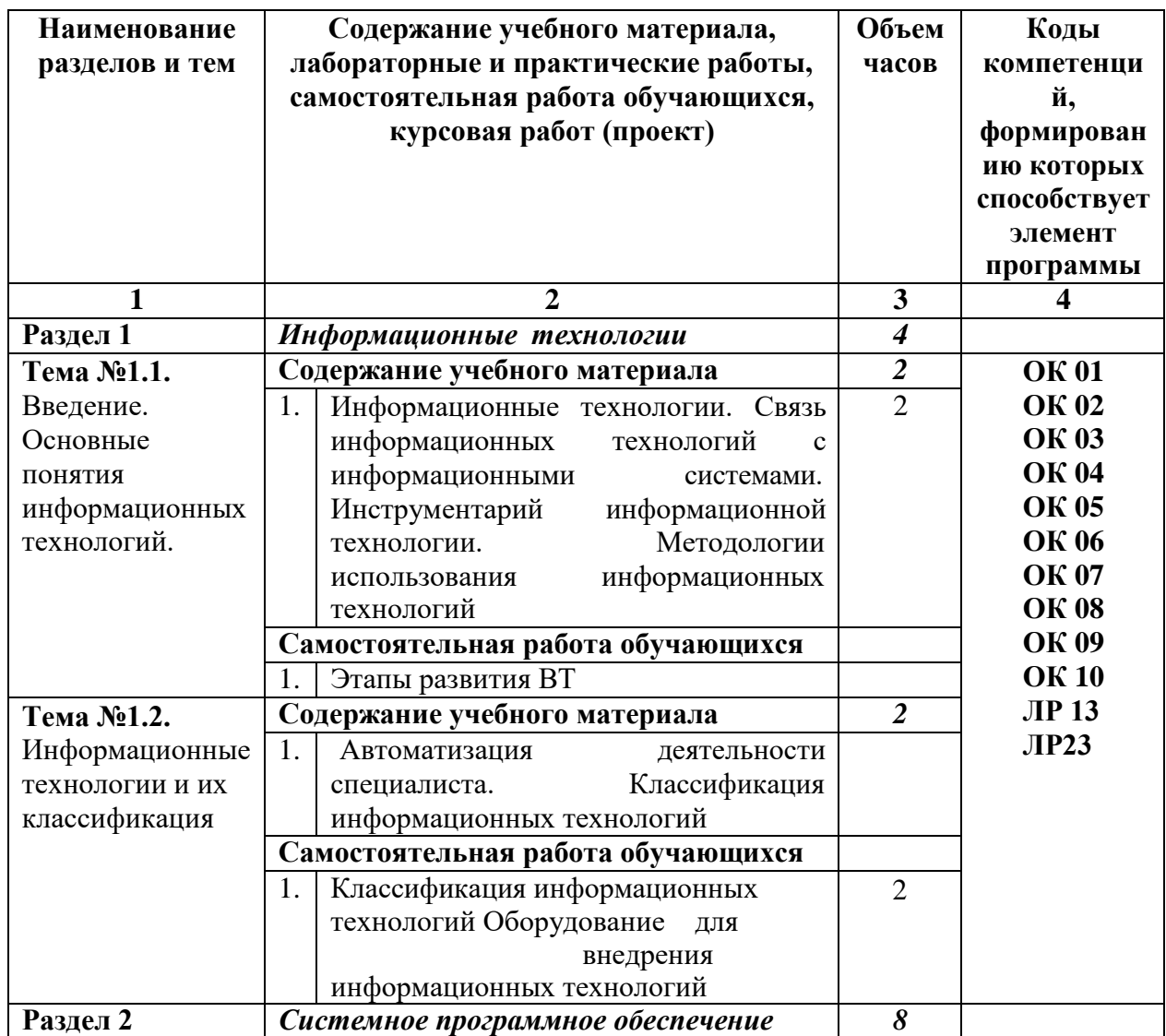

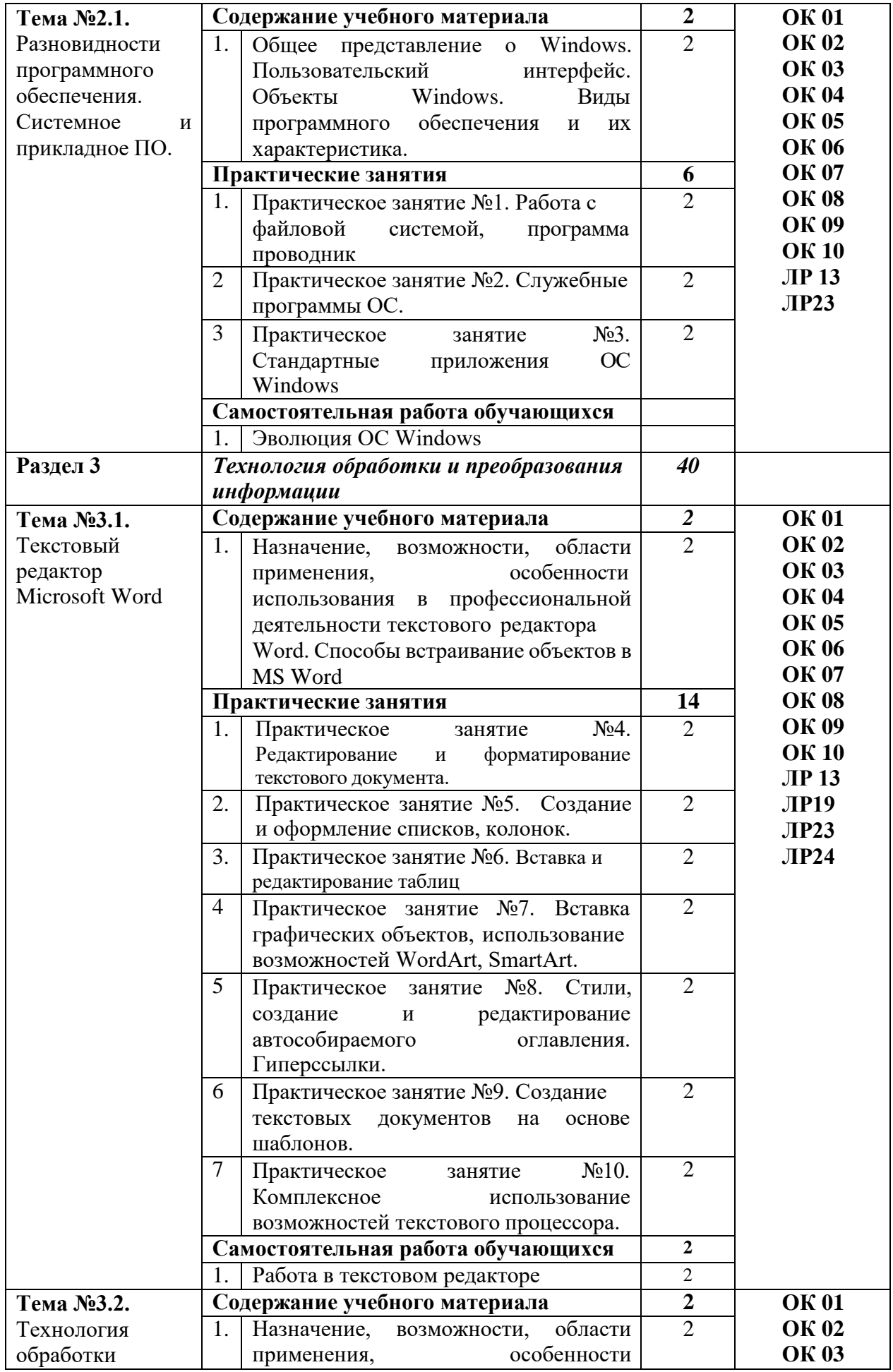

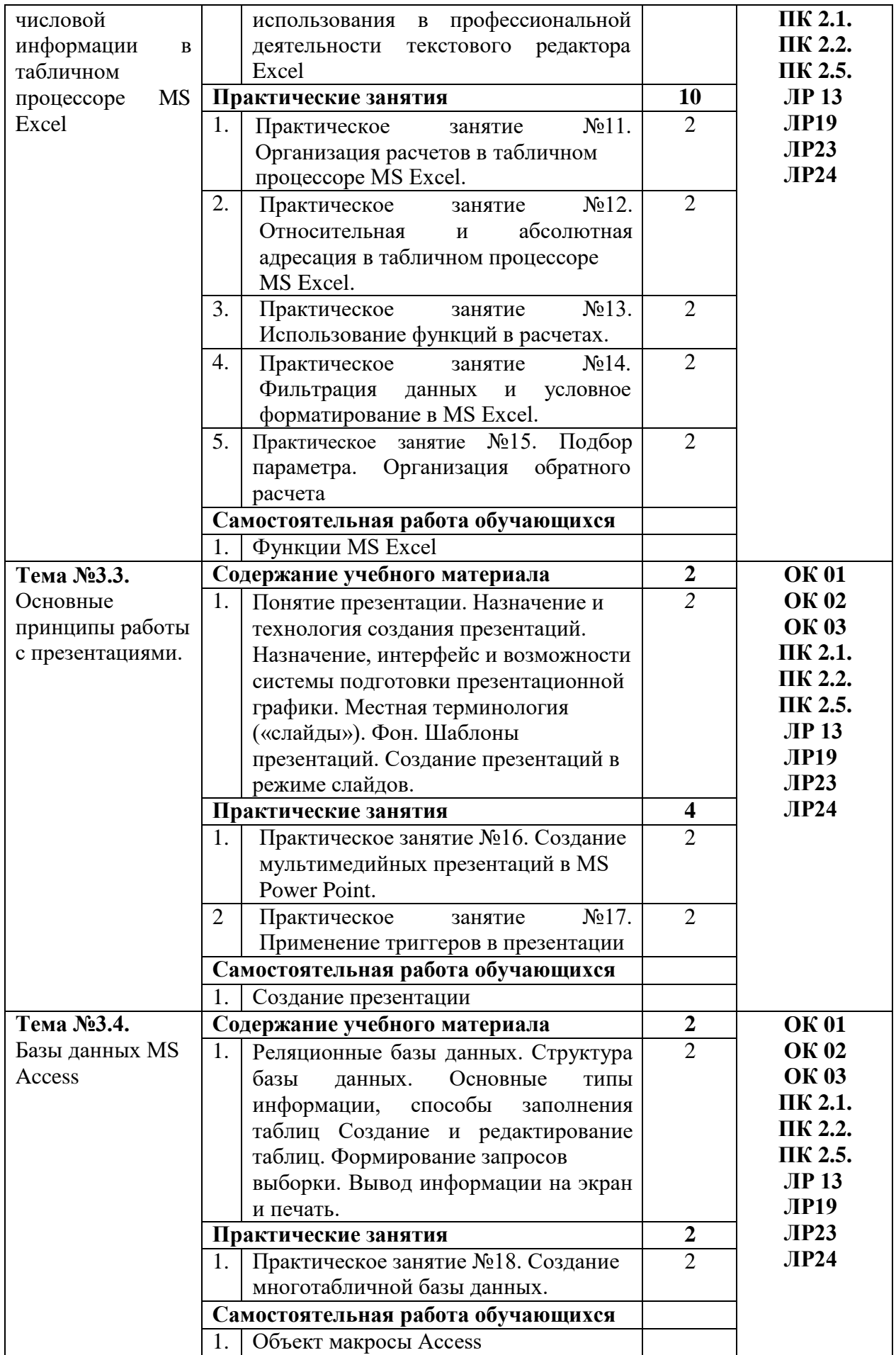

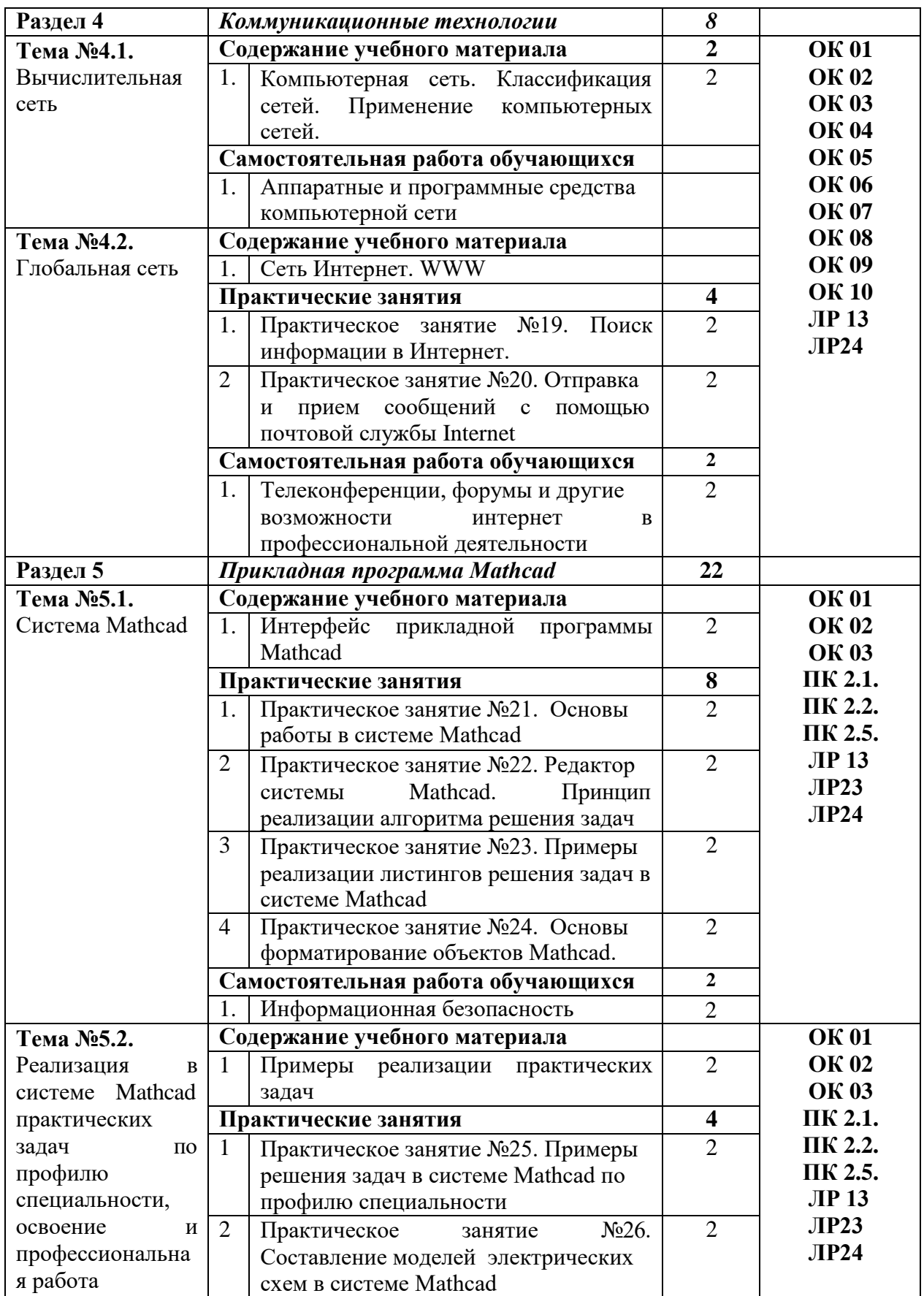

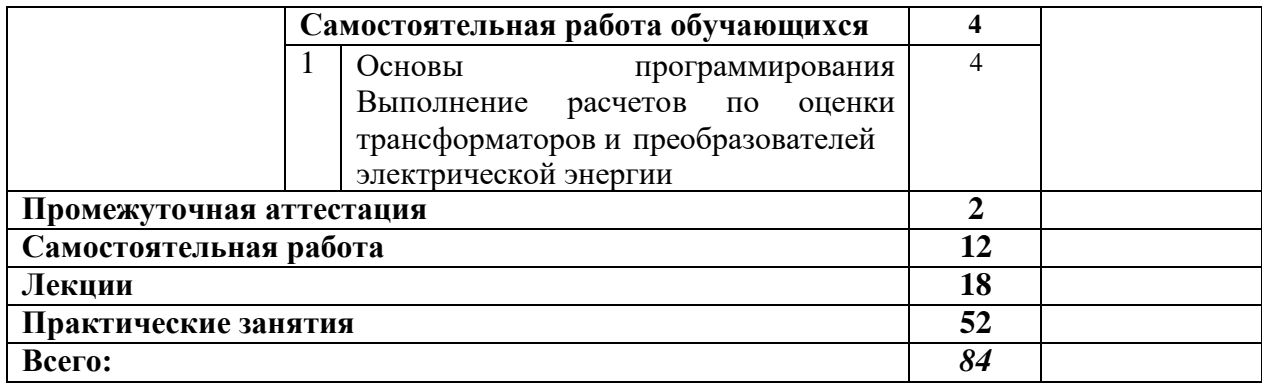

# **3. УСЛОВИЯ РЕАЛИЗАЦИИ ПРОГРАММЫ УЧЕБНОЙ ДИСЦИПЛИНЫ**

# **3.1. Для реализации программы учебной дисциплины ОП.06**

# **«Информационные технологии в профессиональной деятельности / Адаптивные информационные технологии в профессиональной деятельности» должны быть предусмотрены следующие специальные помещения:**

Кабинет «Информационные технологии», оснащенный оборудованием: комплект учебно-методической документации, наглядные пособия, учебные дидактические материалы, стенды, комплект плакатов, модели; техническими средствами обучения: компьютер, сканер, принтер, проектор, программное обеспечение общего назначения.

## **3.2. Информационное обеспечение реализации программы**

Для реализации программы библиотечный фонд образовательной организации должен иметь печатные и/или электронные образовательные и информационные ресурсы, рекомендуемые для использования в образовательном процессе.

# **3.2.1. Основная литература**

1. ЭБС «Юрайт»: Советов, Б. Я. Информационные технологии : учебник для среднего профессионального образования / Б. Я. Советов, В. В. Цехановский. — 7-е изд., перераб. и доп. — Москва : Издательство Юрайт, 2020. — 327 с. — (Профессиональное образование). — ISBN 978-5-534-06399-8. — Текст : электронный // ЭБС Юрайт [сайт]. — URL:<https://urait.ru/bcode/450686>

2. ЭБС «Юрайт»: Куприянов, Д. В. Информационное обеспечение профессиональной деятельности : учебник и практикум для среднего профессионального образования / Д. В. Куприянов. — Москва : Издательство Юрайт, 2020. — 255 с. — (Профессиональное образование). — ISBN 978-5-534-00973-6. — Текст : электронный // ЭБС Юрайт [сайт]. — URL:<https://urait.ru/bcode/451935>

3. ЭБС «Znanium»: Федотова, Е. Л. Информационные технологии в профессиональной деятельности : учеб. пособие / Е.Л. Федотова. — Москва : ИД «ФОРУМ» : ИНФРА-М, 2019. — 367 с. — (Среднее профессиональное образование). - ISBN 978-5-8199- 0752-8. - Текст : электронный. - URL:<https://znanium.com/catalog/product/1016607>

## **3.2.2. Дополнительные источники**

1. ЭБС «ЮРАЙТ»: Инженерная и компьютерная графика : учебник и практикум для СПО / Р. Р. Анамова [и др.] ; под общ. ред. Р. Р. Анамовой, С. А. Леонову, Н. В. Пшеничнову. — М. : Издательство Юрайт, 2018. — 246 с. — (Серия : Профессиональное образование). — ISBN 978-5-534-02971-0. — Режим доступа : [www.biblio](http://www.biblio-online.ru/book/5B481506-75BC-4E43-94EE-23D496178568)[online.ru/book/5B481506-75BC-4E43-94EE-23D496178568](http://www.biblio-online.ru/book/5B481506-75BC-4E43-94EE-23D496178568)

2. ЭБС «ЮРАЙТ»: Инженерная 3d-компьютерная графика в 2 т. Том 1 : учебник и практикум для СПО / А. Л. Хейфец, А. Н. Логиновский, И. В. Буторина, В. Н. Васильева ; под ред. А. Л. Хейфеца. — 3-е изд., пер. и доп. — М. : Издательство Юрайт, 2018. — 328 с. — (Серия : Профессиональное образование). — ISBN 978-5-534-07976-0.

— Режим доступа : [www.biblio-online.ru/book/EAB2B23C-7AF7-49CA-95E7-](http://www.biblio-online.ru/book/EAB2B23C-7AF7-49CA-95E7-9956637F9AF5) [9956637F9AF5](http://www.biblio-online.ru/book/EAB2B23C-7AF7-49CA-95E7-9956637F9AF5)

3. ЭБС «Znanium»: Геометрия и графика (периодическое издание)

Список литературы верен Директор НБ М.В. Обновленская

# **3.2.3. Электронные издания (электронные ресурсы)**

1. ИКТ Портал «интернет ресурсы»-ict.edu.ru

2. Электронный ресурс «Инженерная графика». – Режим доступа: [http://fcior.edu.ru](http://fcior.edu.ru/)<br>3. Элек

3. Электронный ресурс «Общие требования к чертежам». – Режим доступа: [http://propro.ru](http://propro.ru/)

ЭБС «Лань» [Электронный ресурс]. – Режим доступа:<http://e.lanbook.com/books/>

4. ГОСТ 2.306-68. Обозначения графические материалов и правила их нанесения на чертежах.

- 5. ГОСТ 2.105-95. Общие требования к текстовым документам.
- 6. ГОСТ 2.109-73. Общие требования у чертежам.
- 7. ГОСТ 2.302-68. Масштабы.
- 8. ГОСТ 3.304-81. Шрифты чертежей.

## **Периодические издания:**

- 1. САПР и графика<http://www.sapr.ru/>
- 2. CAD/CAM/CAE ODSERVER Международный информационно аналитический PLM журнал.<http://www.cadcamcae.lv/>

# **4. ОСОБЕННОСТИ РЕАЛИЗАЦИИ ДИСЦИПЛИНЫ ДЛЯ ИНВАЛИДОВ И ЛИЦ С ОГРАНИЧЕННЫМИ ВОЗМОЖНОСТЯМИ ЗДОРОВЬЯ**

В целях доступности получения СПО студентами с ОВЗ Университетом обеспечивается:

1) для студентов с ОВЗ по зрению:

адаптация официального сайта Университета [\(www.stgau.ru\)](http://www.stgau.ru/) в сети Интернет с учетом особых потребностей инвалидов по зрению с приведением их к международному стандарту доступности веб-контента и веб-сервисов (WCAG);

размещение в доступных для студентов, являющихся слепыми или слабовидящими, местах и в адаптированной форме (с учетом их особых потребностей) справочной информации о расписании лекций, учебных занятий (должна быть выполнена крупным (высота прописных букв не менее 7,5 см) рельефно-контрастным шрифтом (на белом или желтом фоне) и продублирована шрифтом Брайля);

присутствие ассистента, оказывающего студенту необходимую помощь; обеспечение выпуска альтернативных форматов печатных материалов (крупный шрифт или аудиофайлы);

обеспечение доступа студента, являющегося слепым и использующего собакуповодыря, к зданию Университета, располагающего местом для размещения собакиповодыря в часы обучения самого студента;

2) для студентов с ОВЗ по слуху:

дублирование звуковой справочной информации о расписании учебных занятий визуальной (установка мониторов с возможностью трансляции субтитров (мониторы, их размеры и количество необходимо определять с учетом размеров помещения);

обеспечение надлежащими звуковыми средствами воспроизведения информации;

3) для студентов, имеющих нарушения опорно-двигательного аппарата, материально-технические условия должны обеспечивать возможность беспрепятственного доступа в учебные помещения, столовые, туалетные и другие помещения Университета, а также их пребывания в указанных помещениях (наличие пандусов, поручней, расширенных дверных проемов, лифтов, локальное понижение стоек- барьеров до высоты не более 0,8 м; наличие специальных кресел и других приспособлений).

3.5. Образование студентов с ОВЗ может быть организовано как совместно с другими студентами, так и в отдельных классах, группах или в отдельных аудиториях

Университета. Численность студентов с ОВЗ в учебной группе устанавливается до 15 человек.

3.6. При получении СПО студентам с ОВЗ бесплатно предоставляются специальные учебники и учебные пособия, иная учебная литература, а также услуги сурдопереводчиков и тифлосурдопереводчиков.

3.7. С учетом особых потребностей студентов с ОВЗ Университетом обеспечивается предоставление учебных, лекционных материалов в электронном виде.

# **5. КОНТРОЛЬ И ОЦЕНКА РЕЗУЛЬТАТОВ ОСВОЕНИЯ УЧЕБНОЙ ДИСЦИПЛИНЫ**

Контроль и оценка результатов освоения учебной дисциплины осуществляется преподавателем в процессе проведения учебных занятий в форме: устного опроса, выполнения заданий на практических занятиях, выполнения контрольных работ, выполнения самостоятельных работ, а также проведения промежуточной аттестации в форме экзамена.

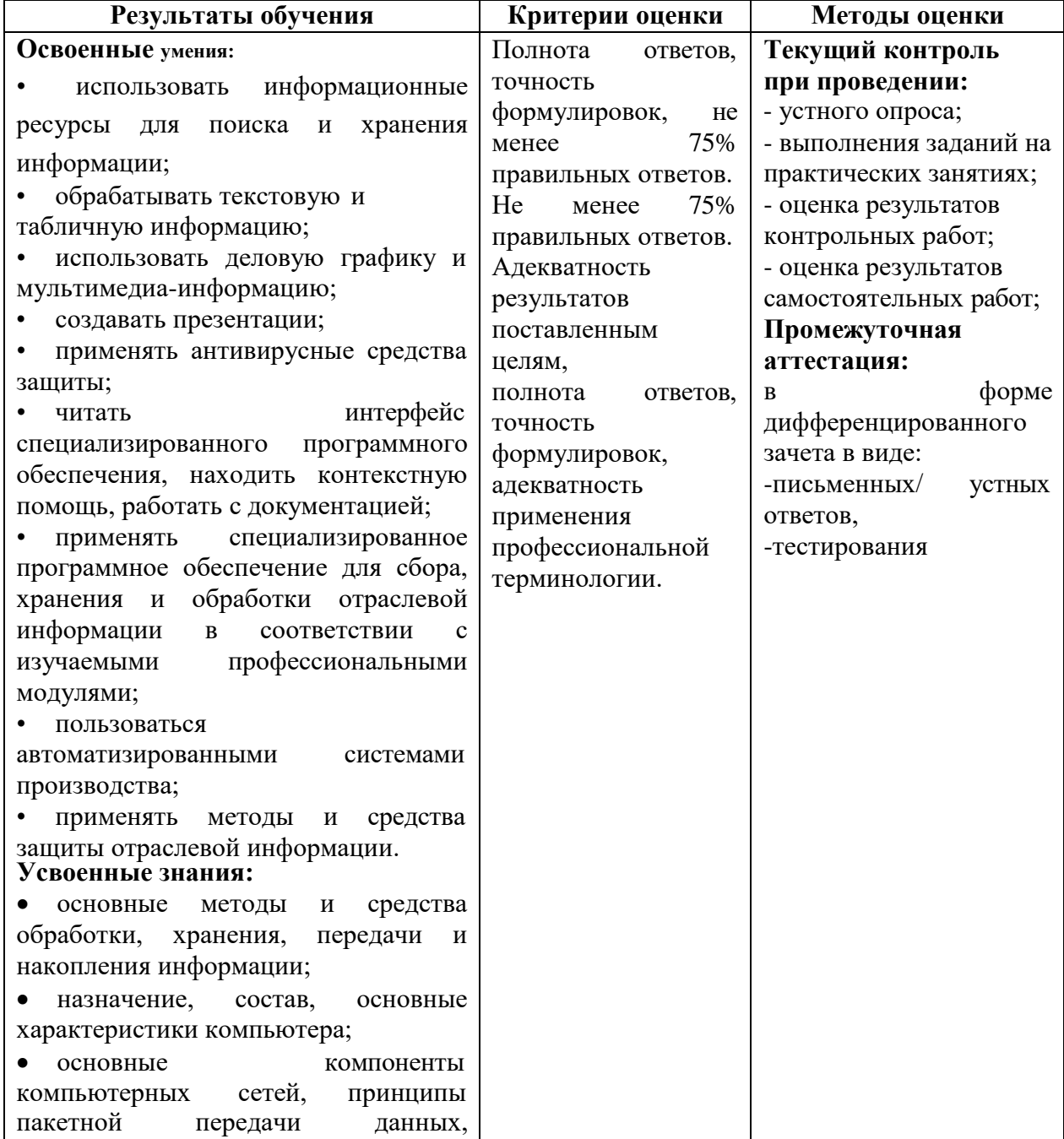

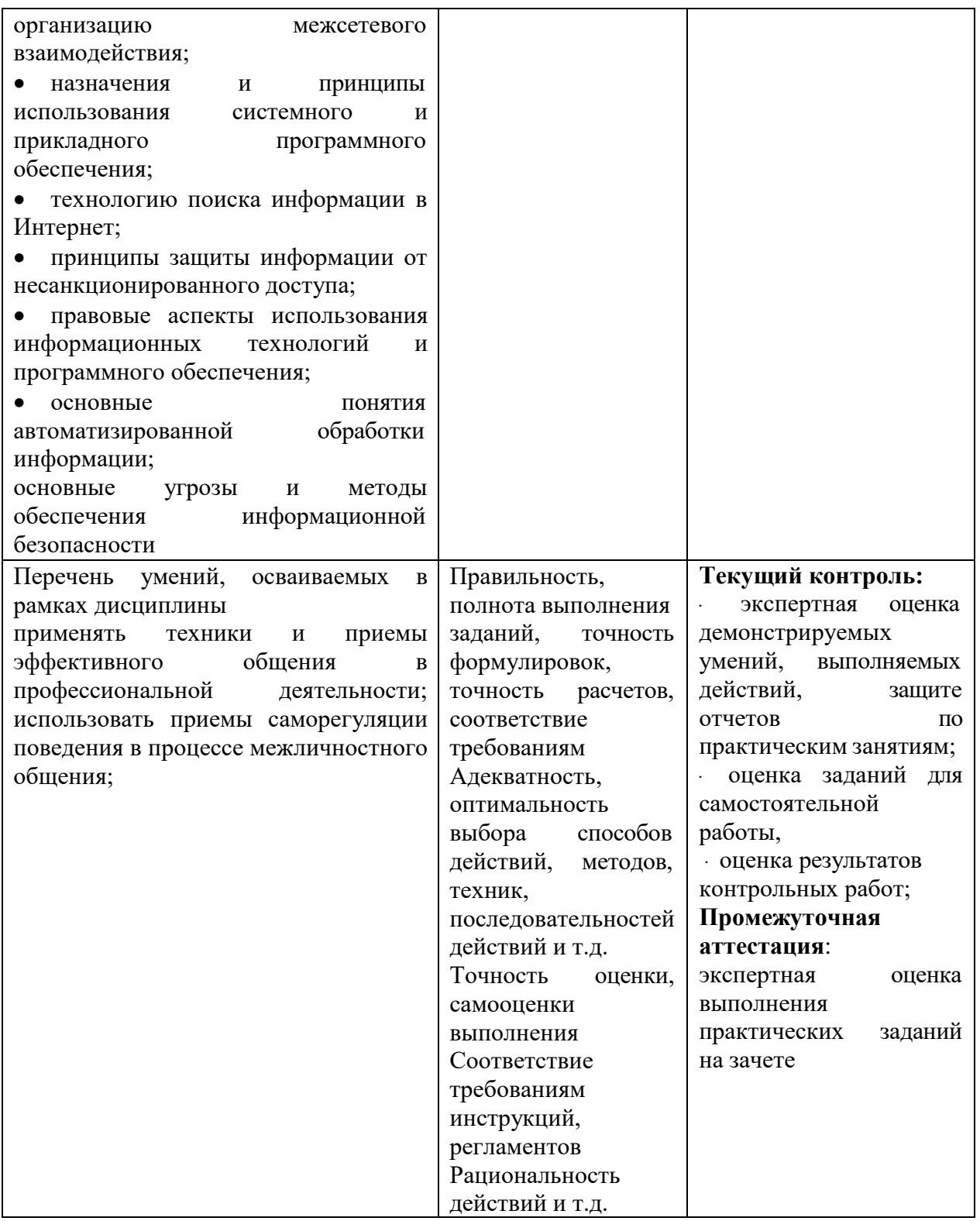

# **6. Перечень учебно-методического обеспечения для самостоятельной работы обучающихся по дисциплине**

Учебно-методическое обеспечение для самостоятельной работы обучающегося по учебной дисциплине ОП.06 Информационные технологии в профессиональной деятельности / Адаптивные информационные технологии в профессиональной деятельности размещено в электронной информационно-образовательной среде Университета и доступно для обучающегося через его личный кабинет на сайте Университета. Учебно-методическое обеспечение включает:

1. Рабочую программу учебной дисциплины ОП.06 Информационные технологии в профессиональной деятельности / Адаптивные информационные технологии в профессиональной деятельности.

2. Методические рекомендации по освоению учебной дисциплины ОП.06 Информационные технологии в профессиональной деятельности / Адаптивные информационные технологии в профессиональной деятельности.

3. Методические рекомендации для организации самостоятельной работы обучающегося по дисциплине ОП.06 Информационные технологии в профессиональной деятельности / Адаптивные информационные технологии в профессиональной деятельности.

Для успешного освоения дисциплины, необходимо самостоятельно детально изучить представленные темы по рекомендуемым источникам информации:

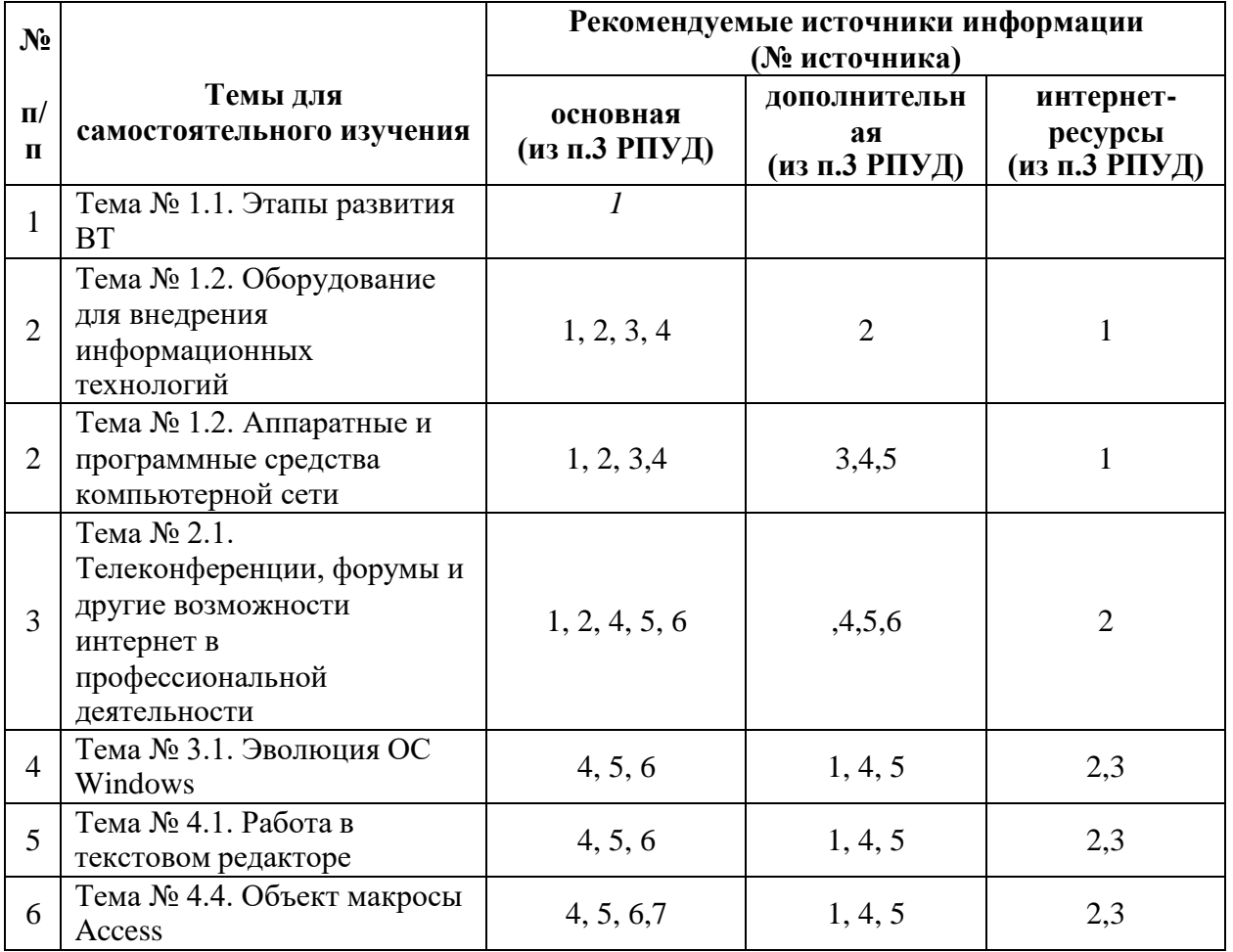

## **7. Фонд оценочных средств для проведения промежуточной аттестации обучающихся по учебной дисциплине**

## **7.1. Вопросы для проведения дифференцированного зачета**

- 1. [Понятие информационной технологии](http://infostarting.ru/ponyatie-informacionnoj-texnologii/) (ИТ)
- 2. [Эволюция информационных технологий](http://infostarting.ru/etapy-razvitiya-informacionnyx-texnologij/) (ИТ).
- 3. Роль ИТ в развитии экономики и общества.
- 4. Свойства ИТ. Понятие платформы.
- 5. Классификация ИТ.
- 6. Предметная и информационная технология.
- 7. Обеспечивающие и функциональные ИТ.
- 8. Понятие распределенной функциональной информационной технологии.
- 9. Объектно-ориентированные информационные технологии.
- 10. Стандарты пользовательского интерфейса информационных технологий.
- 11. Критерии оценки информационных технологий.
- 12. Пользовательский интерфейс и его виды;
- 13. Технология обработки данных и ее виды.
- 14. Графическое изображение технологического процесса, меню, схемы данных, схемы взаимодействия программ.
- 15. Технологии открытых систем.
- 16. Сетевые информационные технологии: телеконференции, доска объявлений;
- 17. Электронная почта. Режимы работы электронной почты.
- 18. Интеграция информационных технологий.
- 19. Распределенные системы обработки данных.
- 20. Глобальные системы; видеоконференции и системы групповой работы.
- 21. Назначения и возможности ИТ обработки текста.
- 22. Виды ИТ для работы с графическими объектами.
- 23. Назначение, возможности, сферы применения электронных таблиц.
- 24. Основные технологии ввода информации. Достоинства и недостатки.
- 25. Оптическая технология ввода информации. Принцип, аппаратное и программное обеспечение.
- 26. Основные технологии хранения информации.
- 27. Архитектура сетей ЭВМ.
- 28. Эволюция и виды операционных систем. Характеристика операционных систем.
- 29. Понятие гипертекстовой технологии.
- 30. Понятие технологии мультимедиа. Программное и техническое обеспечение технологии мультимедиа, стандарты мультимедиа.
- 31. В чем состоит отличие Mathcad от других аналогичных систем?
- 32. Каковы возможности системы Mathcad?
- 33. Дайте характеристику составных частей Mathcad?
- 34. Каковы способы запуска системы Mathcad?
- 35. Какова структура Главного меню системы Mathcad?
- 36. Назовите состав падающего меню пункта Файлу Search (Поиск). ?
- 37. Назовите состав падающего меню пункта «Правка»?
- 38. Каков состав падающего меню пункта Вставка?
- 39. Что называется Документом в системе Mathcad и из каких Областей состоит?
- 40. Каковы способы редактирования Документа?
- 41. Что называется идентификатором в системе Mathcad и каковы правила его формирования?
- 42. Что называется оператором в системе Mathcad?
- 43. Каковы правила применения встроенных функций?
- 44. Как формируется и используется функция пользователя?
- 45. Назовите правила создания и редактирования числовых Областей?
- 46. Что такое массив в системе Mathcad и каковы способы задания массива
- 47. Назовите векторные и матричные операторы в системе Mathcad?
- 48. Как построить двухмерный график в декартовой системе координат?
- 49. Каковы параметры форматирования декартова графика?
- 50. Как построить график в полярной системе координат?

## 7.2. Практические задания для проведения дифференцированного зачета

1. В текстовом процессоре Word набрать текст, содержащий 10 строчек. Отформатировать его по ширине, задать шрифт Verdana, кегль 14, интервал 1,5. Выделить ключевые слова курсивом. Стиль заголовка сделать по типу «Заголовок 1».

- 2. В данном тексте, набранном во Word, озаглавить смысловые части заголовком стиля «Заголовок 1». Каждый абзац озаглавить заголовком стиля «Заголовок 2». Задать нумерацию страниц. Создать автоматическое оглавление документа.
- 3. В текстовом процессоре Word сделать таблицу, содержащую столбцы №, Фамилия, Имя, Отчество, оценка. Заполнить 5 строк созданной таблицы.
- 4. Оформить титульный лист реферата по образцу. Пробелы и знаки табуляции для форматирования использовать не допускается.
- 5. В готовый текст, набранный во Word, вставить три предложенные изображения по смыслу. Оформить нумерацию рисунков и подписи к изображениям.
- 6. В электронных таблицах Excel создать таблицу для учета пропущенных занятий, содержащую столбцы: №, Фамилия, Имя, Лекции, Семинарские занятия, Лабораторные работы, Итог. Столбец Итог должен содержать сумму пропущенных занятий, вычисляемую автоматически.
- 7. В электронных таблицах Excel создать таблицу, содержащую столбцы №, Фамилия, Имя, Пол, Футбол, Гимнастика. Поле Футбол должно автоматически заполняться значением «+», если Пол= «м».
- 8. В электронных таблицах создать турнирную таблицу, в которой столбцы и строки – фамилии участников. Активный участник расположен в строке. В строках же подсчитывается и место участника. То есть нужен дополнительный столбец – место. Если Иванов выиграл Петрова, то в строке Иванов – столбце Петров ставится 1. Если ничья – 0,5. Проигравшему Петрову в строке Петров – столбце Иванов ставится 0. Побеждает, то есть занимает первое место, набравший большее количество очков. (Примечание: можно использовать дополнительный столбец, в котором подсчитывается полное количество набранных очков).
- 9. В электронных таблицах Excel создать таблицу календарь на один месяц. Выходные дни отметить красным. В отдельной ячейке вывести количество рабочих дней месяца (сумма всех, кроме субботы и воскресенья).
- 10. В электронных таблицах Excel создать таблицу, содержащую список купленных продуктов, их количества и цен. Подсчитать сумму, потраченную на всюпокупку. Например, мука, 2 кг, 45 руб. Здесь 2 кг – количество купленной муки, 45 руб. – цена за 1 кг.
- 11. Создать презентацию в PowerPoint, содержащую 5 слайдов. 1 слайд меню, каждая строка которого – гиперссылка на соответствующий слайд. Использовать гиперссылки с текстом в анкоре.
- 12. Создать презентацию в PowerPoint, содержащую 5 слайдов. 1 слайд меню, содержащее изображения-миниатюры, ведущие на соответствующий слайд.
- 13. Создать презентацию в PowerPoint, содержащую 5 слайдов. Задать автоматическую смену слайдов через 1,5 сек. с музыкальным сопровождением.
- 14. Создать презентацию в PowerPoint, содержащую 5 слайдов. Разместить на каждом слайде кнопку, по нажатию на которую будет происходить смена слайдов.
- 15. Создать презентацию в PowerPoint, содержащую 5 слайдов. Создать презентацию в PowerPoint, содержащую 5 слайдов. Наполнить слайды текстами и изображениями. Использовать анимацию появления объектов на слайде.
- 16. В фоторедакторе Gimp вырезать объект из предложенной фотографии и поместить его на другом фоне.
- 17. В фоторедакторе Gimp вырезать объект из предложенной фотографии и поместить его на прозрачном фоне.
- 18. В векторном редакторе Inkscape построить схему-алгоритм.
- 19. В векторном редакторе Inkscape нарисовать кнопку перехода на следующий слайд для использования в презентациях.

20. В векторном редакторе Inkscape создать буклет-объявление о наборе на обучающие курсы (по любой тематике).

## **7.3. Критерии оценки промежуточной аттестации в виде дифференцированного зачета:**

- оценка «отлично» выставляется студенту, если студент демонстрирует: знание фактического материала, усвоение общих представлений, понятий, идей; полную степень обоснованности аргументов и обобщений, всесторонность раскрытия темы; наличие знаний интегрированного характера, способность к обобщению; устную и письменную культуру в ответе и оформлении. Соблюдает логичность и последовательность изложения материала. Использует корректную аргументацию и систему доказательств, достоверные примеры, иллюстративный материал, литературные источники;

- оценка «хорошо» выставляется студенту, если студент демонстрирует: знание фактического материала, усвоение общих представлений; достаточную степень обоснованности аргументов и обобщений; способность к обобщению, устную и письменную культуру в ответе и оформлении. Соблюдает логичность и последовательность изложения материала. Использует достоверные примеры, иллюстративный материал;

- оценка «удовлетворительно» выставляется студенту, если студент демонстрирует: недостаточное знание фактического материала; неполную степень обоснованности аргументов и обобщений. Нарушает устную и письменную культуру в ответе и оформлении. Соблюдает логичность и последовательность изложения материала. Использует достоверные примеры;

- оценка «неудовлетворительно» выставляется студенту, если студент демонстрирует: незнание фактического материала; неполную степень обоснованности аргументов и обобщений. Не соблюдает логичность и последовательность изложения материала, устную и письменную культуру в ответе и оформлении. Использует недостоверные примеры.

#### **8. Методические указания для** обучающихся по освоению учебной дисциплины

Специфика изучения учебной дисциплины ОП.06 «Информационные технологии в профессиональной деятельности / Адаптивные информационные технологии в профессиональной деятельности» обусловлена формой обучения студентов, ее местом в подготовке специалиста среднего звена и временем, отведенным на освоение учебной дисциплины рабочим учебным планом.

Процесс обучения делится на время, отведенное для занятий, проводимых в аудиторной форме (лекции, практические занятия) и время, выделенное на внеаудиторное освоение учебной дисциплины, в том числе и на самостоятельную работу студента.

Лекционная часть учебного курса для студентов проводится в форме обзоров по основным темам. Практические занятия предусмотрены для закрепления теоретических знаний, углубленного рассмотрения наиболее сложных проблем учебной дисциплины, выработки навыков структурно-логического построения учебного материала и отработки навыков самостоятельной подготовки.

Самостоятельная работа студента включает в себя изучение теоретического материала, выполнение практических заданий, подготовку к контрольно-обобщающим мероприятиям.

Для освоения учебной дисциплины студенты должны:

− изучить материал лекционных и практических занятий в полном объеме по разделам учебной дисциплины;

− выполнить задание, отведенное на самостоятельную работу;

− продемонстрировать сформированность компетенций, закрепленных за учебной дисциплиной во время мероприятий текущего и промежуточного контроля знаний.

Посещение лекционных и практических занятий для студентов является обязательным.

Уважительными причинами пропуска аудиторных занятий является:

− освобождение от занятий по причине болезни, выданное медицинским учреждением,

− по распоряжению декана, приказ по вузу об освобождении в связи с участием в внутривузовских, межвузовских и пр. мероприятиях,

− официально оформленное свободное посещение занятий.

Пропуски отрабатываются независимо от их причины.

Пропущенные темы лекционных занятий должны быть законспектированы в тетради для лекций, конспект представляется преподавателю для ликвидации пропуска. Пропущенные практические занятия отрабатываются в виде устной защиты практического занятия во время консультаций по дисциплине.

Контроль сформированности компетенций в течение семестра проводится в форме устного опроса на практических занятиях, тестового контроля, выполнения заданий для самостоятельной работы и выполнения контрольных работ по теоретическому курсу дисциплины.

#### **9. Перечень информационных технологий, используемых при осуществлении образовательного процесса по учебной дисциплине, включая перечень программного обеспечения и информационных справочных систем (при необходимости).**

При осуществлении образовательного процесса студентами и преподавателем используются следующее программное обеспечение:

Microsoft Windows, Office (Номер соглашения на пакет лицензий для рабочих станций: V5910852 от 15.11.2017);

Kaspersky Total Security (№ заказа/лицензии: 1B08-171114-054004-843-671 от 14.11.2017);

Photoshop Extended CS3 (Certificate ID: CE0712390 от 7.12.2007);

Corel DRAW Graphics Suite X3 (Номер продукта: LCCDGSX3MPCAB от 22.11.2007); Университетская лицензия

KОMПAC-3d (Лицензия № К-08-1880).

При осуществлении образовательного процесса студентами и преподавателем используются следующие информационно справочные системы:

автоматизированная система управления «Деканат»,

ЭБС «Znanium»,

ЭБС «Лань»,

СПС «Консультант плюс», СПС «Гарант».

**10. Описание материально-технической базы, необходимой для осуществления образовательного процесса по учебной дисциплине**

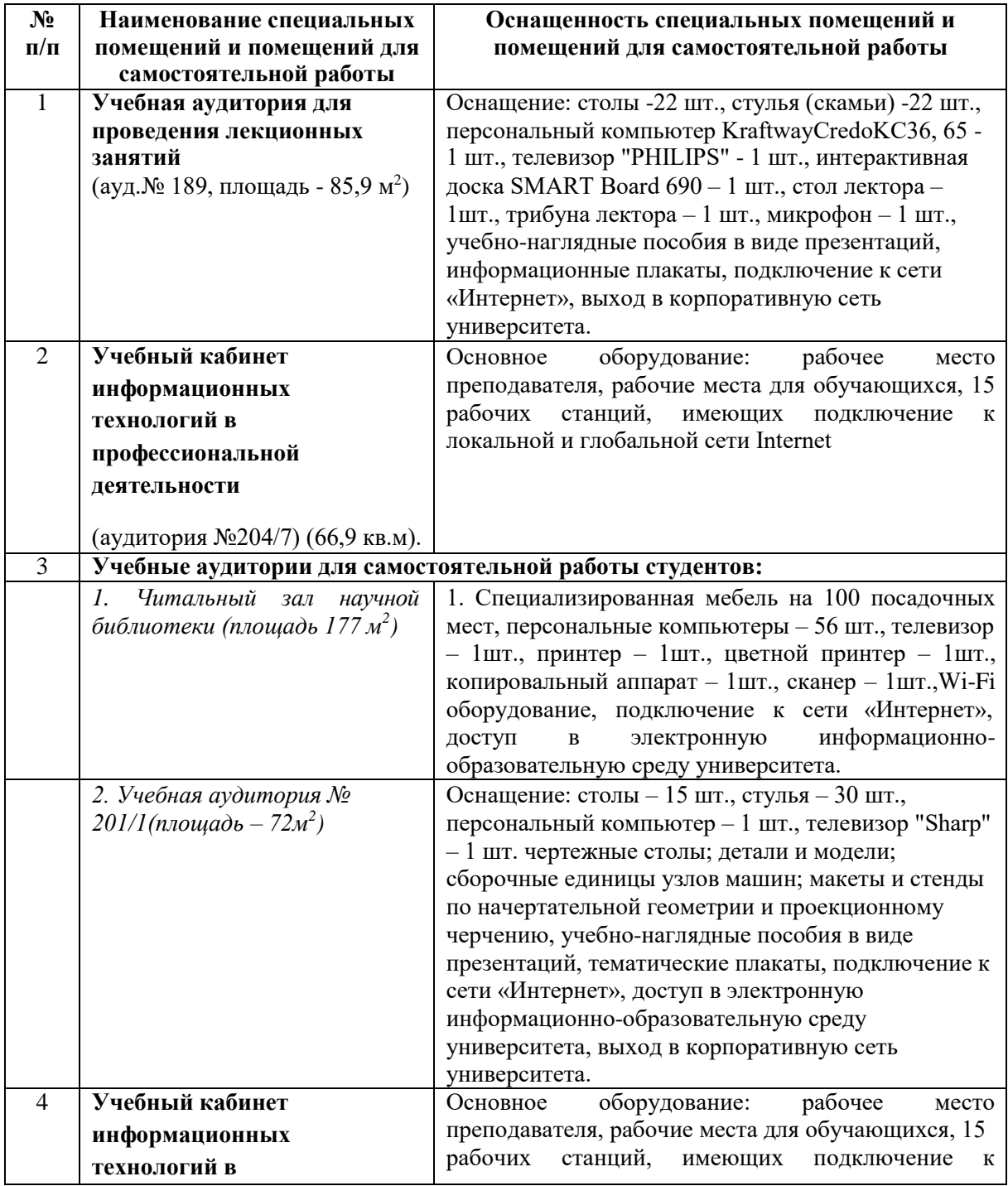

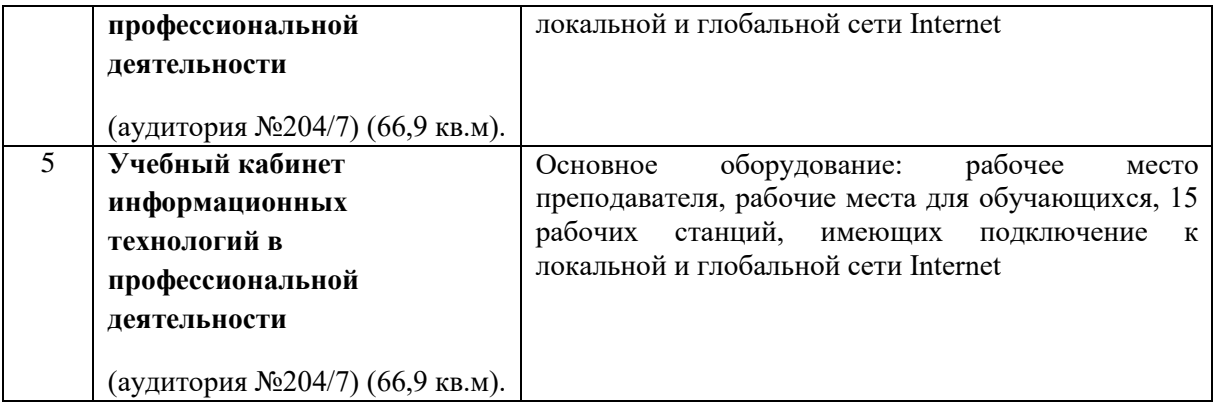